# Teknis Pelaksanaan Ujian TKBI Online

 $\blacktriangledown$ 

## Persiapan Ujian

- Peserta harus menggunakan Komputer PC / Laptop dengan minimal spesifikasi
	- Windows 7, 8 atau 10
	- Memory 2 Gb

 $\blacktriangledown$ 

- Memiliki Webcam baik di PC/Laptop atau eksternal webcam, dan Headset/earphone
- Akses internet yang stabil (disarankan yang dedicated) minimal kuota 200 MB
- Peserta berada di ruangan tertutup dan tidak ada gangguan atau intervensi dari orang lain
- Peserta memakai pakaian yang sopan
- Mengikuti tahapan ujicoba teknis pada tanggal ujian mulai pukul 09.00 WIB
- Ujian akan dimulai pukul 13:00 s.d 15.30 WIB
- Keterlambatan maksimal 30 menit setelah ujian dimulai.
- Penyelesaian ujian maksimal s.d pukul 15.30 WIB dan apabila melebihi jam tersebut sesi ujian akan otomatis berhenti.

### Informasi Penting

1.Login melalui URL https://ujian.unpad.ac.id/

 $\blacktriangledown$ 

2.Nomor Peserta Ujian yang digunakan untuk login adalah nomor peserta dalam Kartu Peserta SMUP. PIN yang diinput adalah tanggal lahir, mengikuti format ddmmyyyy

3.Peserta harus meng-*capture* menggunakan Kartu Peserta SMUP pada saat log in dengan posisi seperti pada contoh foto berikut :

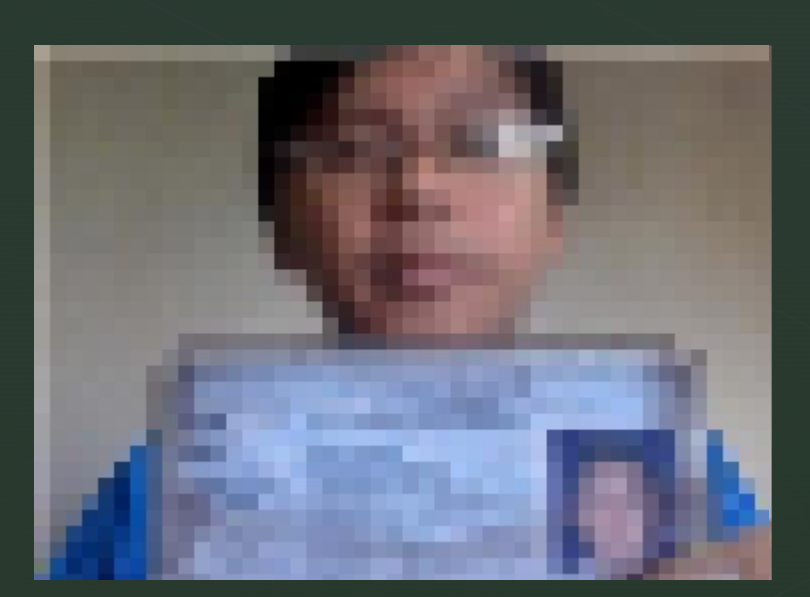

### Lanjutan

 $\blacktriangledown$ 

4.Webcam harus diaktifkan selama pelaksanaan ujian, apabila nonaktif maka anda akan di-*log out*

5.Apabila sudah selesai mengerjakan selesai, tunggu sampai dengan waktu selesai dan jangan menekan tombol "**Akhiri Ujian**" kecuali di sesi terakhir.

6.Apabila ada permasalahan teknis ketika ujian, silakan menghubungi helpdesk melalui WAdi nomor yang tertera di laman ujian.

Peserta Login melalui <u>https://ujian.unpad.ac.id/</u>

V

dan meng-*capture* foto

No. Peserta Ujian adalah nomor peserta dalam Kartu Peserta SMUP dengan PIN tanggal lahir megikuti format ddmmyyyy

### Login

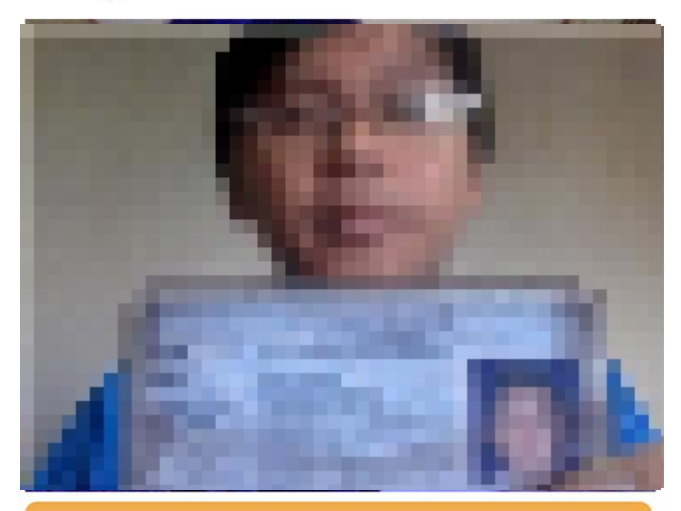

#### Ulang

Sebelum login, Anda diharuskan mengambil foto Anda menggunakan aplikasi ini. Pastikan wajah Anda terlihat jelas, kemudian klik Capture, setelah berhasil, silakan isi Nomor Peserta Ujian dan PIN Anda, kemudian klik Login.

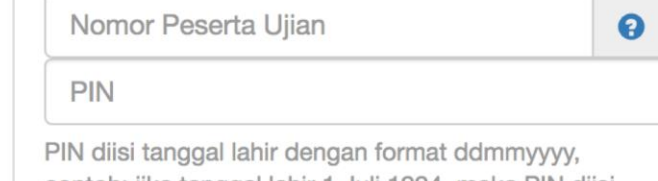

contoh: jika tanggal lahir 1 Juli 1994, maka PIN diisi 01071994.

Login

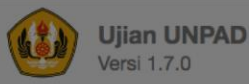

#### **Tata Tertib**

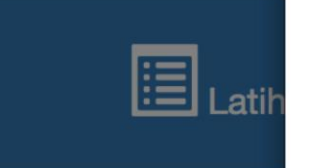

#### Tata Tertib Peserta TKA dan TKBI SMUP Tahun 2020

Tata tertib bagi peserta TKA dan TKBI SMUP dibagi dalam tiga bagian yaitu: sebelum ujian dimulai, selama ujian berlangsung, dan setelah ujian selesai, dengan rincian sebagai berikut.

#### 1. Sebelum Ujian dimulai

- a. Peserta ujian harus sudah mengetahui RUANG UJIAN dan LOKASI UJIAN sehari sebelum ujian berlangsung.
- b. Peserta harus membawa:
	- i. Kartu Tanda Peserta Ujian;
	- ii. Kartu Identitas Pribadi (KTP/Kartu Pelajar);
- c. Peserta dilarang mengenakan Kaos Oblong (T-Shirt).
- d. Peserta harus bersepatu.
- e. Peserta harus datang ke lokasi ujian paling lambat 30 menit sebelum ujian dimulai. Keterlambatan dengan alasan apapun lebih dari 30 menit sejak waktu tes dimulai, Peserta TIDAK DIPERBOLEHKAN mengikuti ujian.
- f. Peserta tidak diperbolehkan masuk ruang ujian sebelum ada tanda untuk memasuki ruang ujian.
- g. Peserta tidak diperbolehkan membawa daftar logaritma, segala jenis  $\cdot$   $\cdot$ 
	- $\mathbf{r}$   $\mathbf{r}$   $\mathbf{r}$   $\mathbf{r}$   $\mathbf{r}$   $\mathbf{r}$   $\mathbf{r}$   $\mathbf{r}$   $\mathbf{r}$  $\mathbf{r}$  and  $\mathbf{r}$  and  $\mathbf{r}$  and  $\mathbf{r}$  and  $\mathbf{r}$

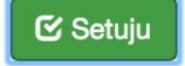

Keluar

#### **X** Tidak Setuju

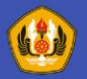

#### **Latihan Ujian TKA**

#### Nomor 1 dari 10

#### **WAKTU TERSISA** 00:09:31

Pada soal nomor 1-4 akan disajikan sejumlah pernyataan. Bacalah setiap pernyataan dengan sangat teliti dan hati-hati. Saudara diminta untuk menganalisis dan mengevaluasi argumenargumen yang disajikan. Pilihlah jawaban yang paling tepat untuk setiap soal hanya berdasarkan data yang diberikan. Jangan membuat asumsi yang tidak logis atau tidak relevan dengan soal yang diberikan. Setiap soal memiliki perintah yang mungkin berlainan, karena itu perhatikanlah instruksi yang diberikan masing-masing soal.

#### Soal 1)

Semua dokter pandai melakukan pengobatan. Andi bukan dokter. Kesimpulan yang dapat ditarik dari dua pernyataan di atas adatah:

- Andi pandai melakukan pengobatan:  $A)$
- Seharusnya Andi pandai metakukan pengobatan. B)
- $C)$ Meskipun Andi tidak betajar irmu kedokieran, ia pandai melakukan pengobatan.
- Andi tidak pandai karena ia bukan dokter. D)
- Andi tidak pandai melakukan pengobatan. E)

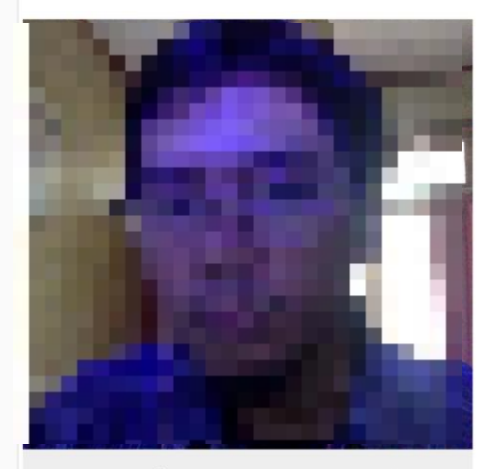

webcam\_04 | Dummy Peserta Web Cam @4

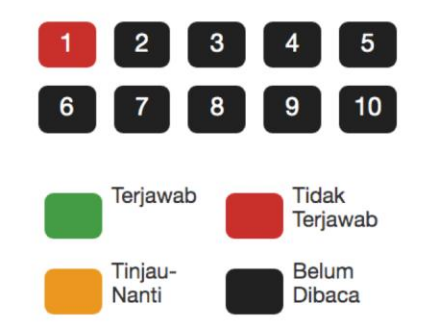

 $\bullet$ 

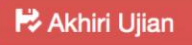

### Terima Kasih

 $\blacktriangledown$